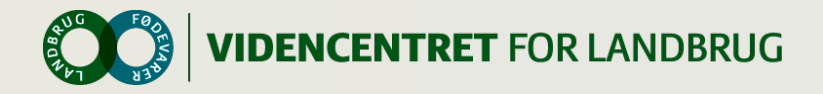

# **Grovfoderudbytternes vej fra mark til krybbe**

Afdelingerne for PlanteIT & Kvæg, VFL, den 12. december 2013

> STØTTET AF **promilleafgiftsfonden** for landbrug

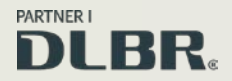

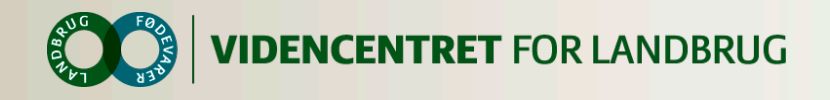

# **Gennemgang**

- **O** Opsamling af høstudbytte
- **O** Registrering af høstudbytte
- **O** Grovfoder til lagermodul oversigten
- **O** Håndtering af beholdninger
- Overfør høstudbytte til lagermodul
- Workflow i DMS
- FEN retur og analyseresultater dialog **O** Forventninger, tidsplan og hotline

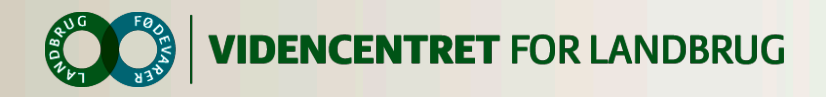

# **Opsamling af høstudbytte - Bon fra finsnitter**

Ordreadministration Maskinnummer 350B Maskintype 494 Dato 15.10.2013 Ordrenummer Starttid 1510,201307.01 Stoptid 15.10.2013.08.05 Areal 3.35 ha Frisk materiale 93.BD t Tørstof 38.01 t Gennemsnitlig tørsubstans 40% Doseringsmængde vand 0.00 |

OrdreatIministration Maskinnummer 350B Maskintype 494 Dato 15.10.2013 Ordrenummer Б Starttid 15.10.2013.08:05 Stopbd 15.10.2013.09.09 Areal  $3.2B$  ha Frisk materiale 10681t Tørstof  $4255t$ Gennemsnitlig tersubstans 39 % Doseringsmængde vand ו מם כו

Ordreadministration Maskinnummer 3503 Maskintype 494 Dato 15,10,2013 Ordrenummer з Starttid 15.10.2013.09.09 Stoptid 151020131021 Areal 3.94 ha Frisk materiale 109.50 t Tørstof 43.38t Gennemsnitlig tørsubstans 39 % Doseringsmængde vand 0.00 |

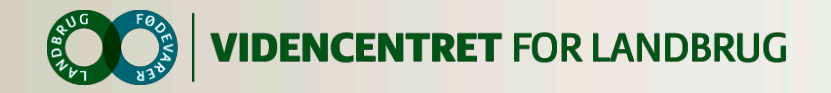

# **Registrering af data – Mark Online dyrkningsjournal**

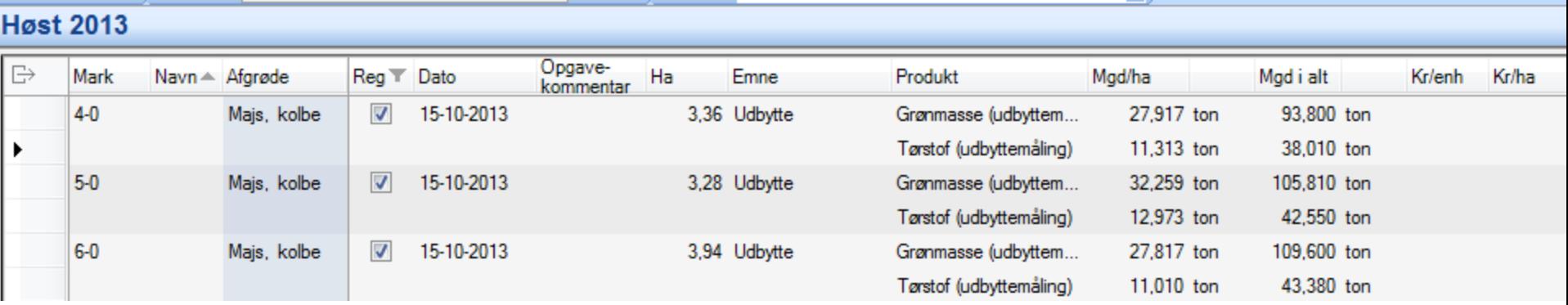

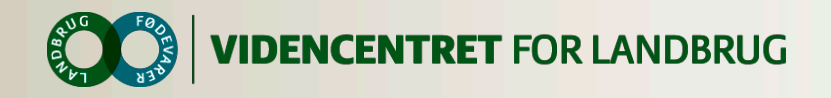

## **Registrering af data – Mark Mobile høst**

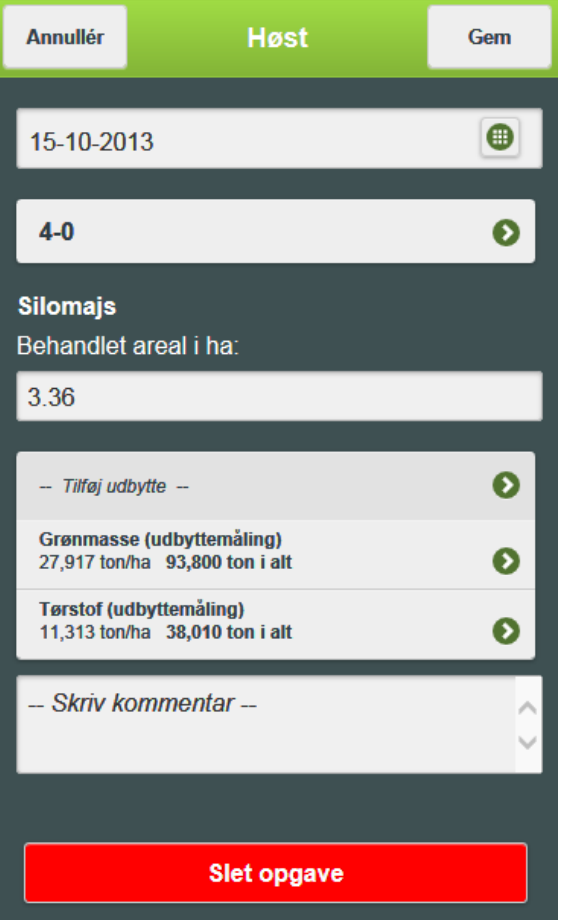

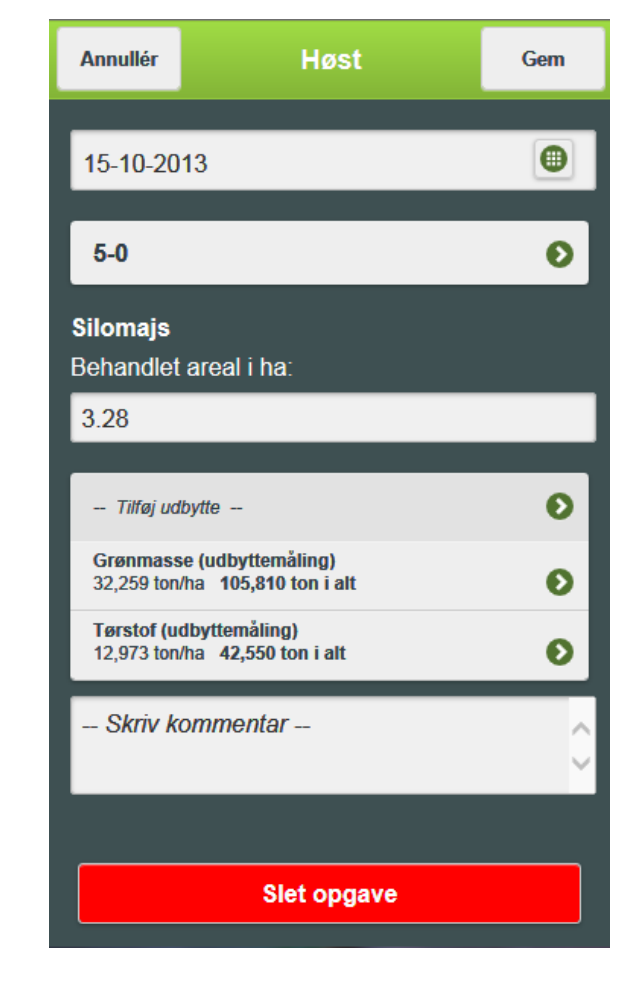

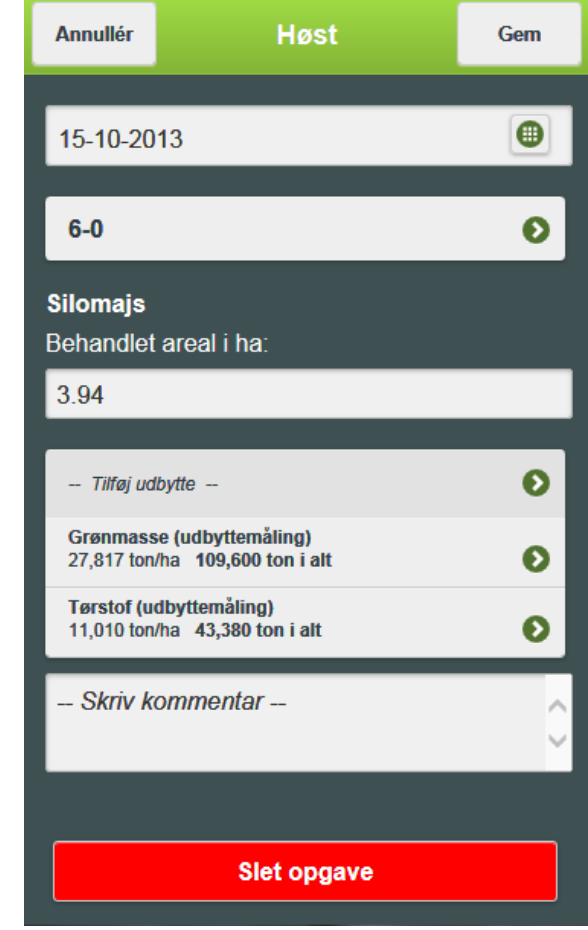

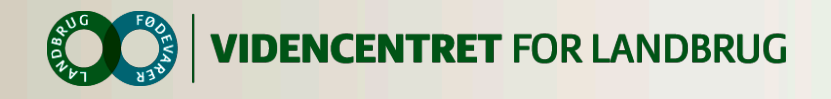

#### **Grovfoder oversigten DataManagement/Grovfoder til lagermodul**

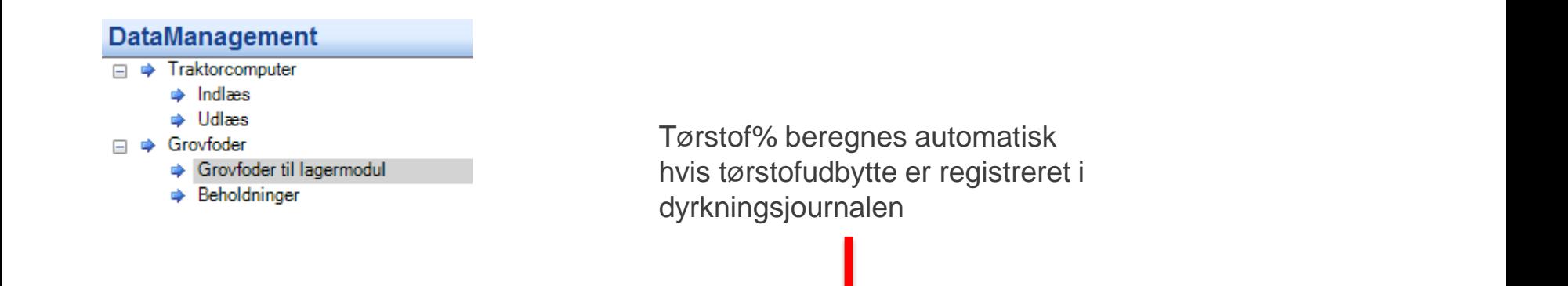

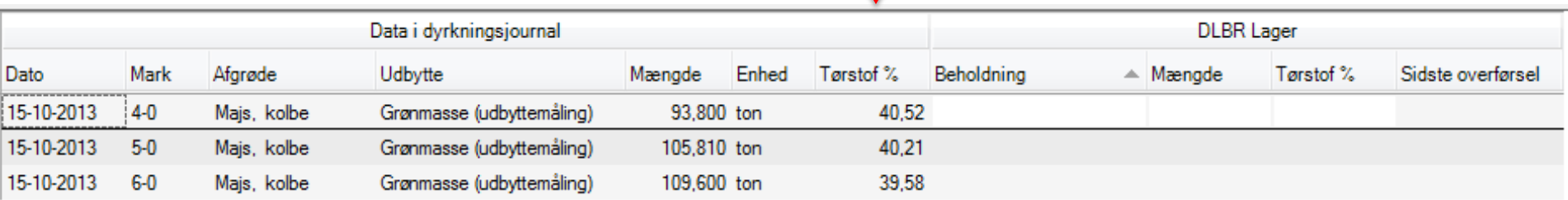

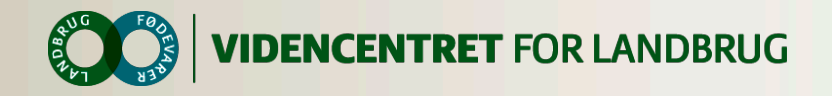

# **Begrebet beholdning Thomas tager denne del**

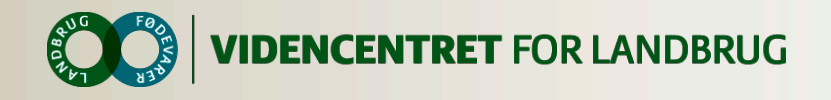

# **Opret beholdning**

**DataManagement/Beholdninger**

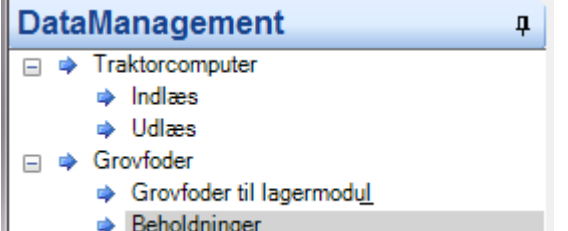

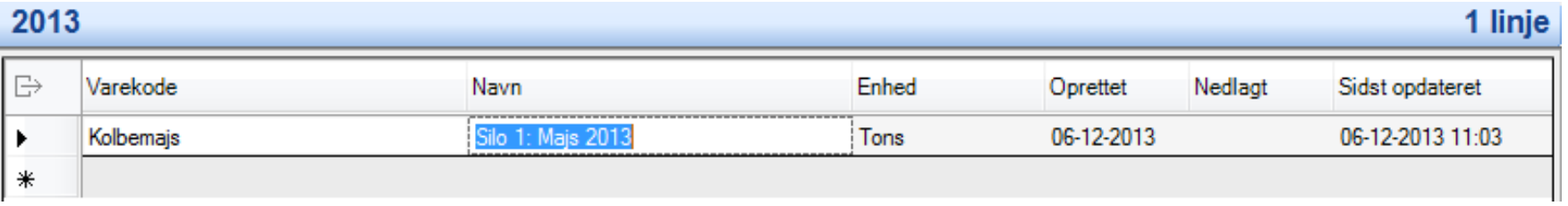

#### **01 Grovfoder**

01-01 Kløvergræs/græs ensilage 01-02 Lucerne ensilage 01-03 Majshelsæd 01-04 Kolbemajs 01-05 Kornhelsæd 01-06 Ærtehelsæd 01-07 Blandhelsæd 01-08 Grønbælgsæd til ensilage 01-09 Roer 01-10 Grønkorn 01-11 Halm 01-12 Hø 01-13 Blandet grovfoder

01-14 Andet grovfoder

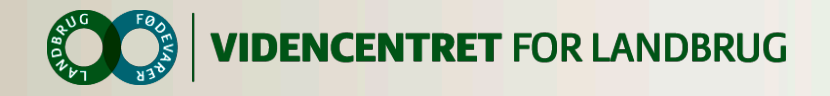

#### **Overfør høstet udbytte til beholdning**

2013

3 linje

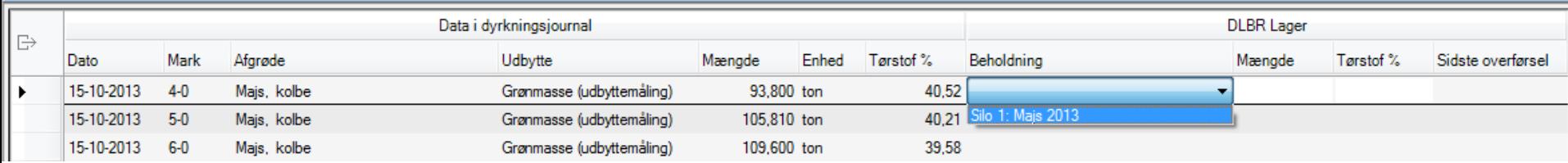

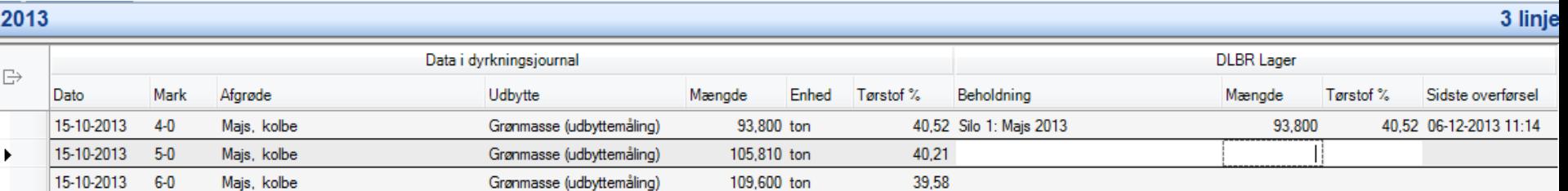

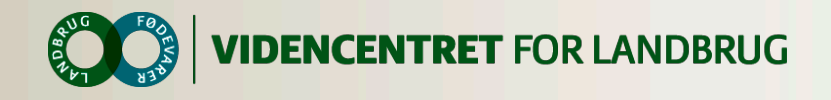

## **Beholdning kan slettes og nedlægges**

**– sidstnævnte er ikke udviklet endnu, men placeres samme sted som slet, vha. højreklik**

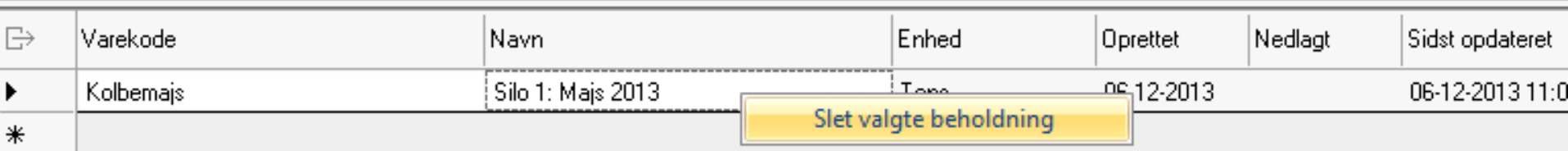

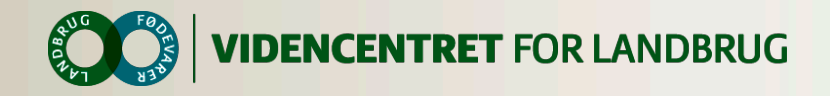

## **Thomas fortæller om workflow i DMS og analyse håndtering**

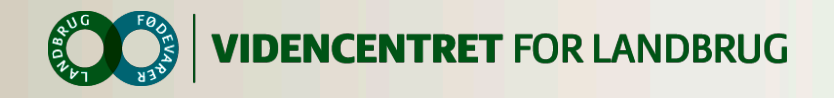

# **FEN retur til Mark Online**

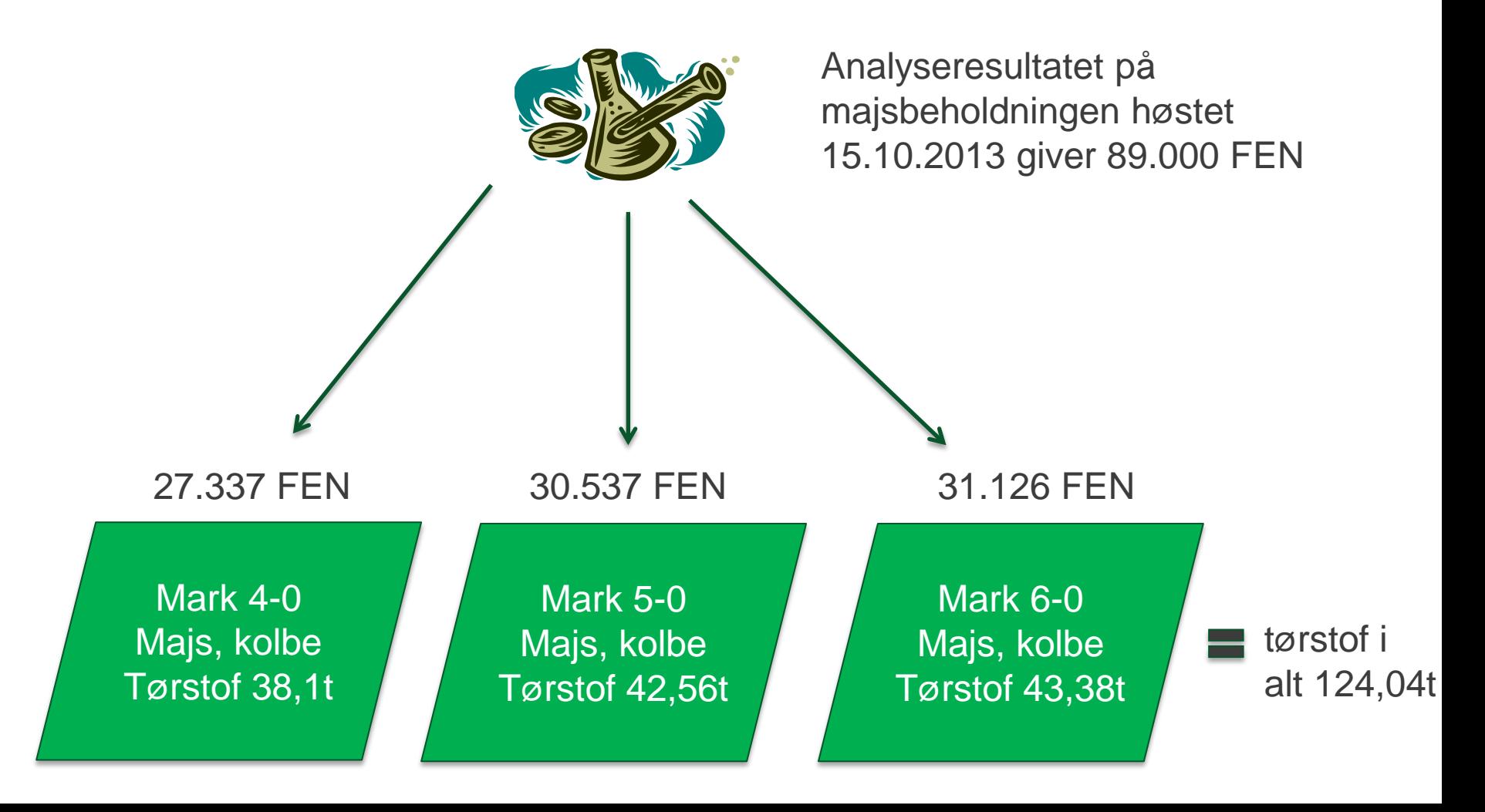

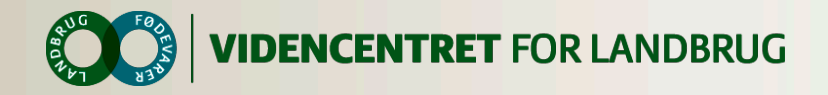

# **Anbefalet registrering af beholdninger og prøveudtagning ved græsslæt**

**Opret en beholdning pr. slæt**

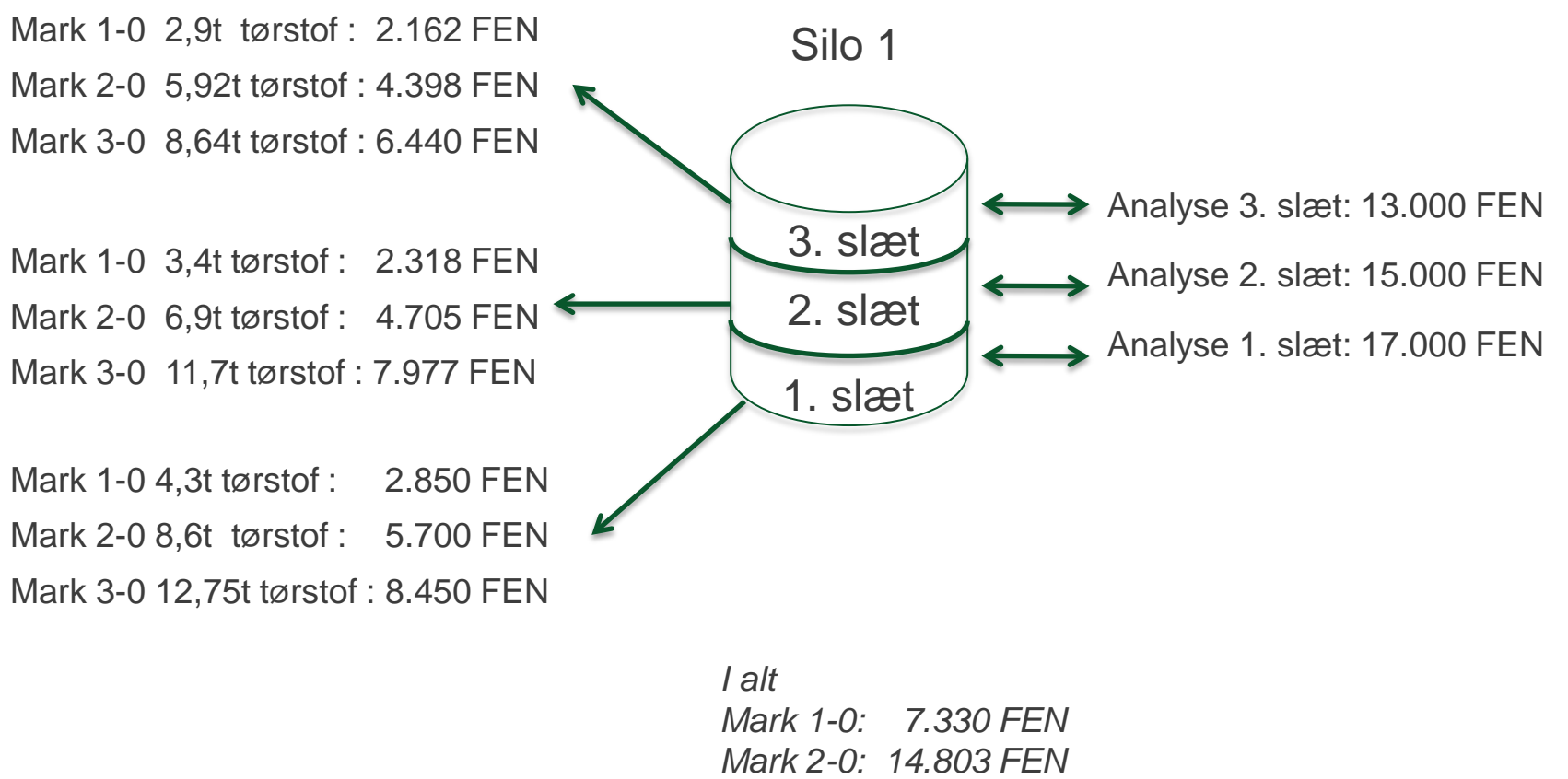

*Mark 3-0: 22.867 FEN*

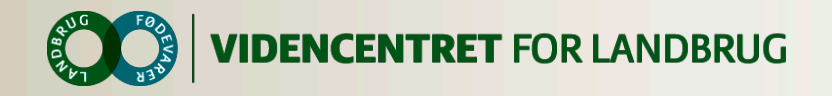

## **Grovfoder til lagermodul: græsudbytter**

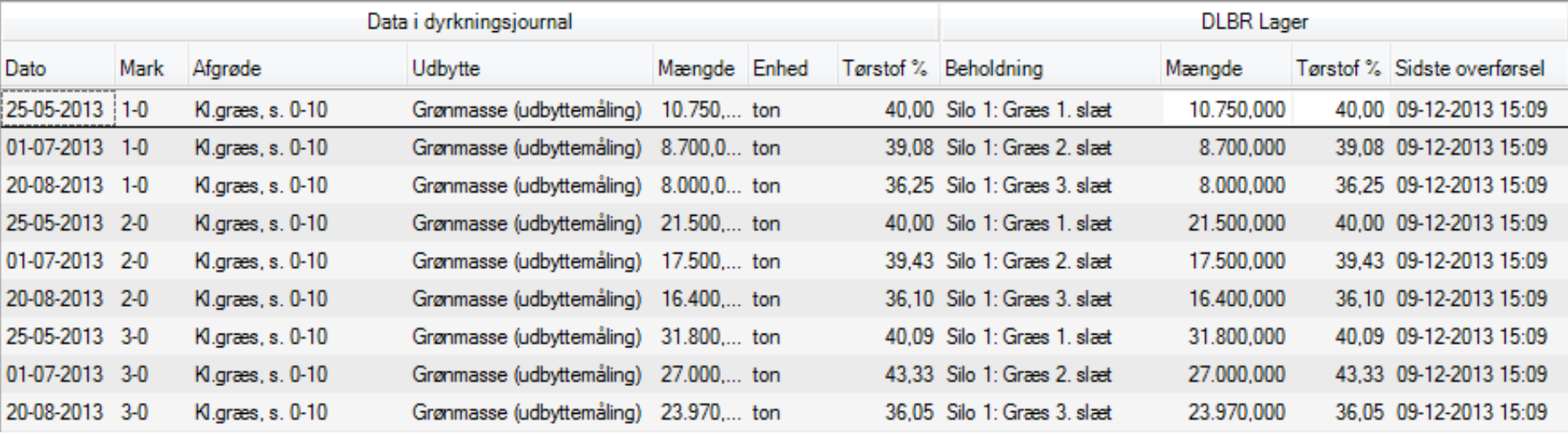

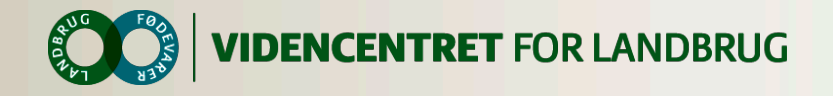

## **Mark Online opdateres med FEN**

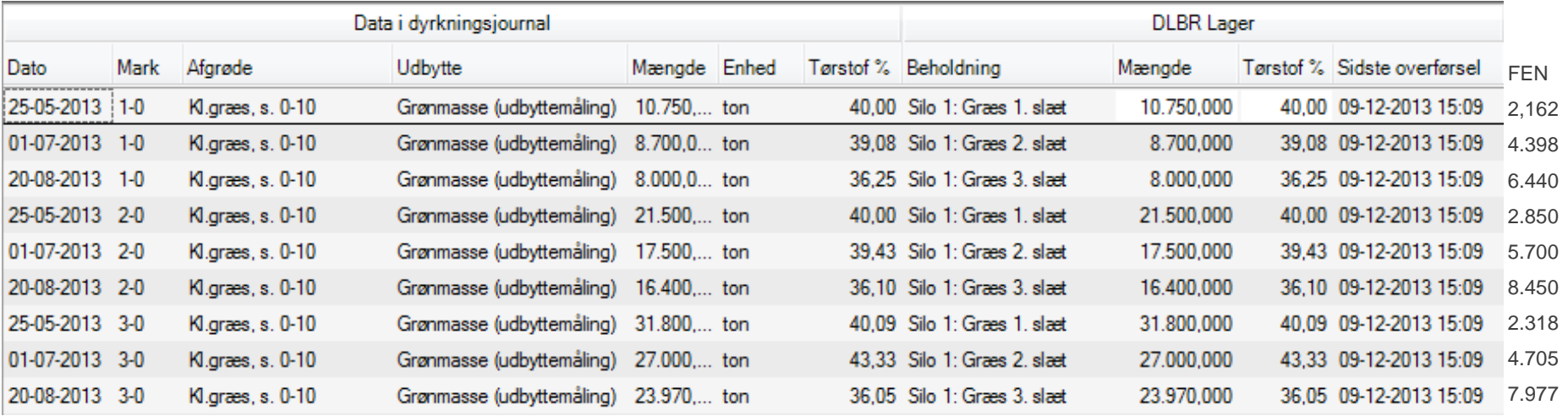

Manuel overførsel? **Opd. dyrkningsjour.** 

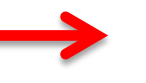

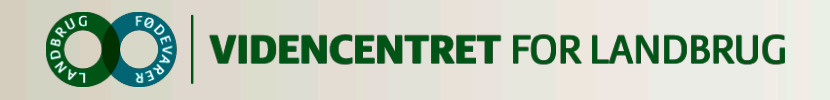

#### **Dyrkningsjournalen opdateret med FEN**

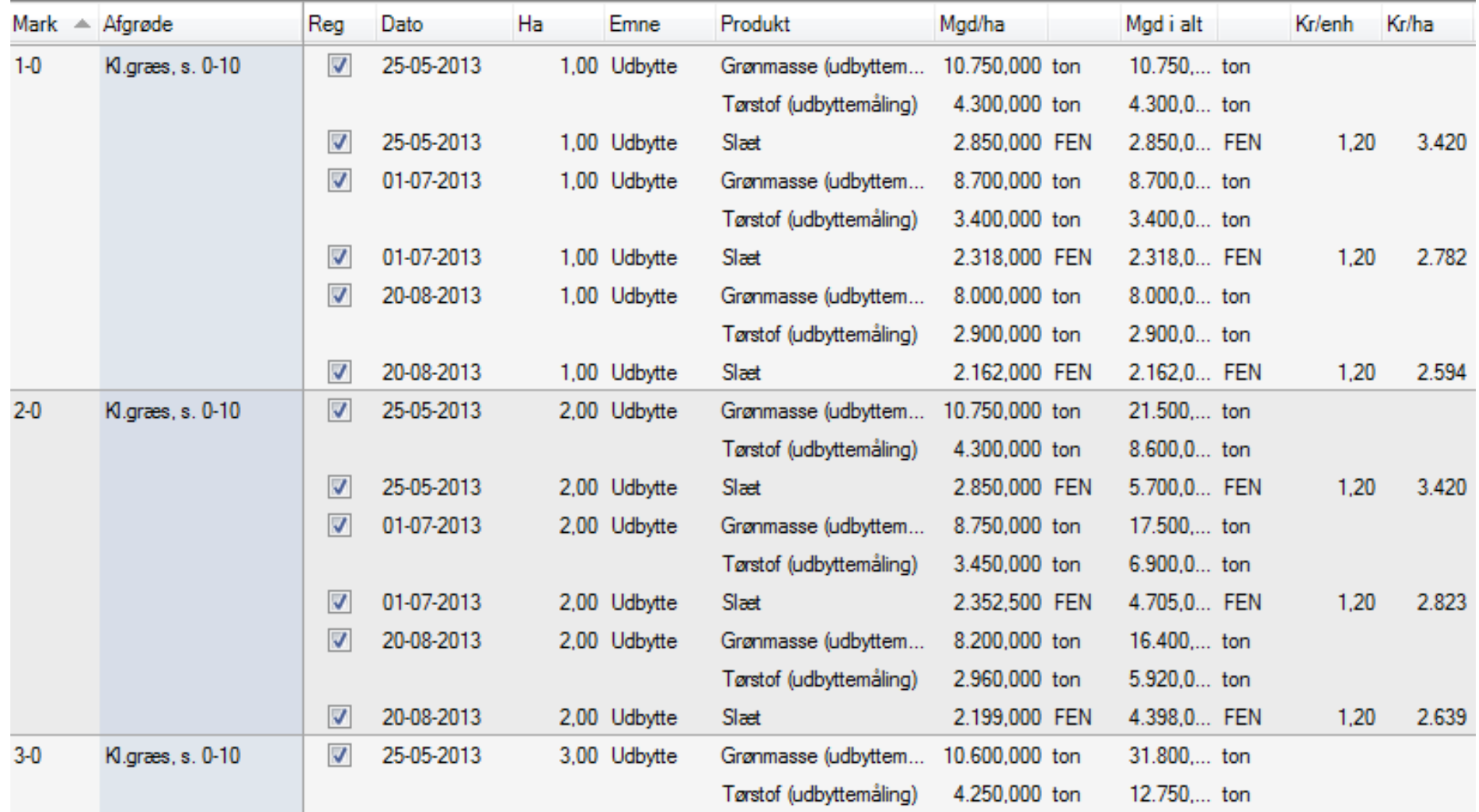

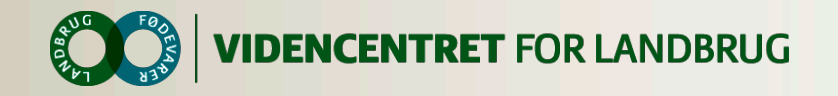

# **Udskriftsmuligheder**

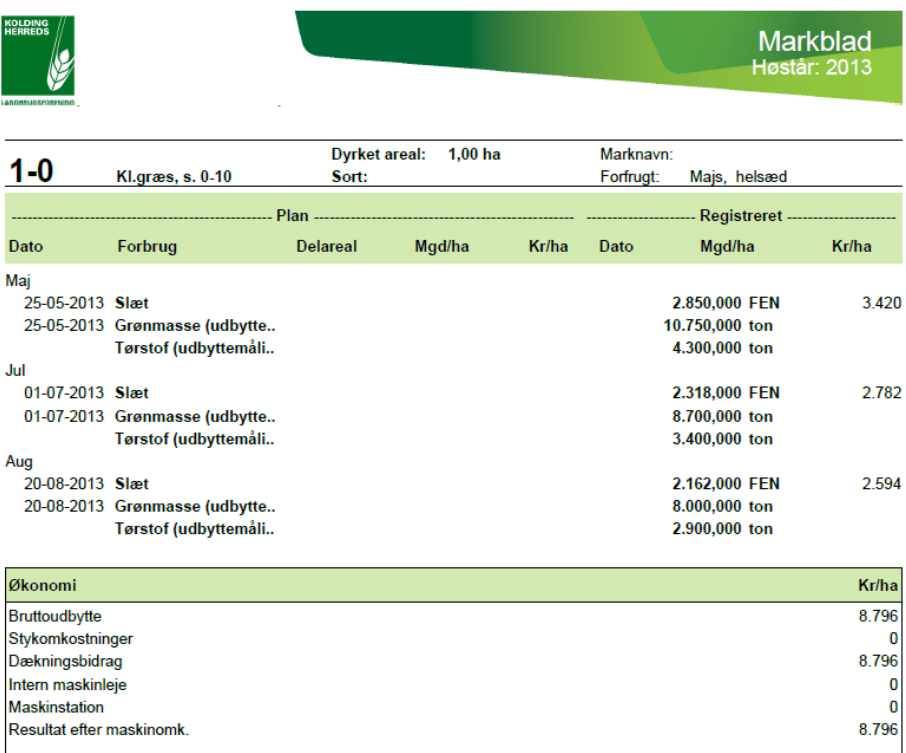

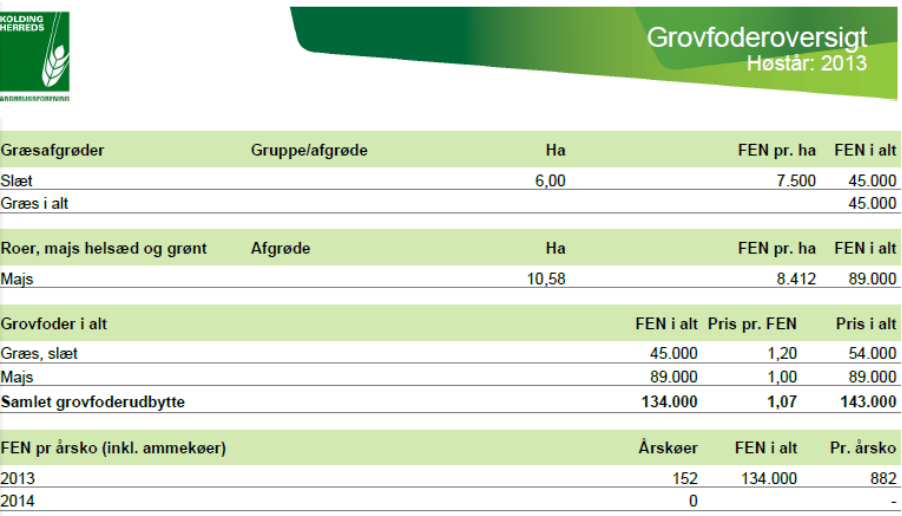

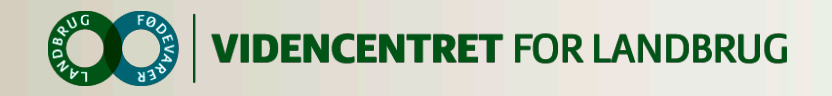

## **Analyseresultater i Mark Online – hvad er behovet?**

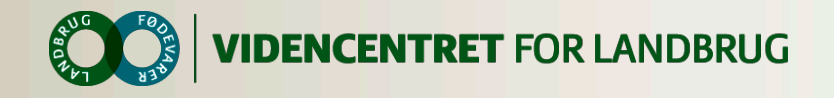

## **Forventninger til brugergruppen**

Input fra Martin og Peter

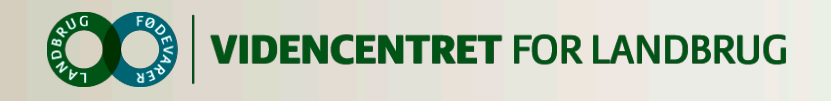

# **Tidsplan**

Ultimo januar: Ny version af MO frigives – det er muligt at overføre høstudbytter til lager

Primo februar: Brugergruppen sørger for at 2013 høstudbytter tastes ind af for at afprøve funktionaliteten.

Primo februar: Løsningen præsenteres på grovfoder seminaret

Medio februar: Brugergruppen giver skriftlig feedback på testen

Ultimo april: Ny version af MO og DMS frigives – det er nu muligt at hente FEN retur og se analyseresultater i MO.

August: Opfølgning hos brugergruppen November: Opfølgning hos brugergruppen

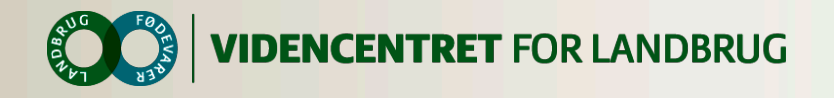

# **Hotline under pilottest i 2014**

Mark Online problemstillinger Ole Juhl 87405444 [olj@vfl.dk](mailto:olj@vfl.dk) Anja Langgaard 87405436 [aal@vfl.dk](mailto:aal@vfl.dk)

DMS problemstillinger Thomas Ullner 87405248 [thu@vfl.dk](mailto:thu@vfl.dk) Nina Kloster 87405343 [nnk@vfl.dk](mailto:nnk@vfl.dk)

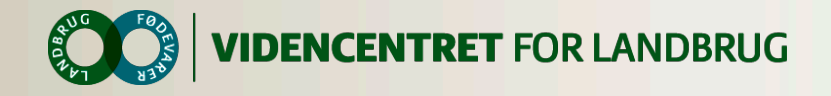

## **Dias herefter er slides vi har i baghånden**

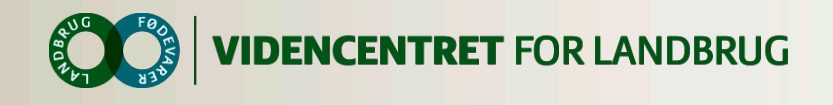

# **CVR håndtering**

- o Pt. skal bedrifter man ønsker at arbejde med grovfoder på være oprettet både i Mark Online og DMS
- o Hvis flere bedrifter har samme ejer, er alle bedrifternes beholdninger tilgængelige i Mark Online uanset, hvilken bedrift man arbejder på.

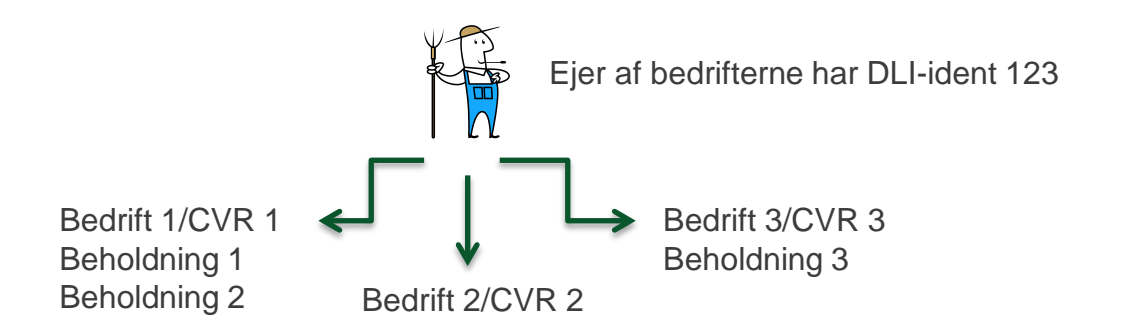

Hvis man fx arbejder på bedrift 2 i Mark Online er beholdningerne 1-3 tilgængelige

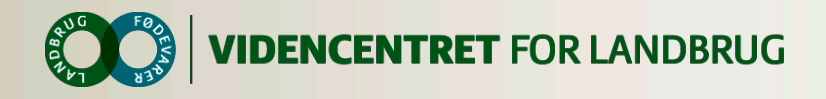

# **Tjekliste til referent – punkter til afklaring**

- $\bullet$ Hvordan skal det foregå, når FEN og analyseresultater skal retur fra lageret til Mark Online? Automatisk eller manuelt?
- Hvilke analysedata skal man kunne  $\bullet$ se i Mark Online. På hvilket niveau (mark, lagerlinie, beholdning) skal de være tilgængelige?
- Varekataloget er det  $\bullet$ fyldestgørende og forståeligt? Skal det hellere hedde varetype?
- Mark-nr og areal er det vigtigt at  $\bullet$ kunne se i DMS, når hændelser er dannet fra MO
- Lokation, er det vigtigt at kunne  $\bullet$ angive?